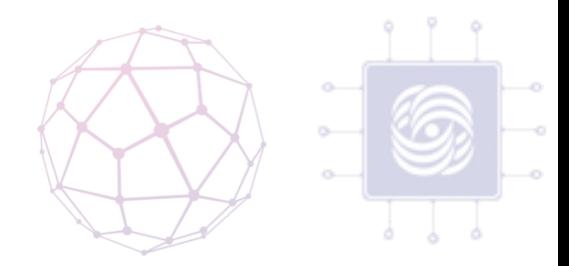

#### Виртуализация

#### Антоненко Виталий

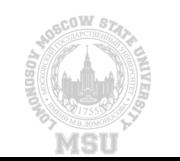

#### Виртуализация «на пальцах»

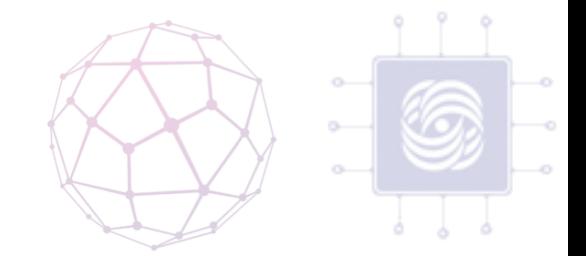

- Виртуализация компьютера означает, что можно заставить компьютер казаться сразу несколькими компьютерами одновременно или совершенно другим компьютером.
- Виртуализацией также называется ситуация, когда несколько компьютеров представляются как один отдельный компьютер.
- Другое использование виртуализации заключается в симуляции процессора. Это, так называемая, P-code (или pseudo-code) машина. P-code – это машинный язык, который выполняется на виртуальной машине, а не на реальном оборудовании.

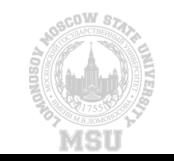

### Основной аспект виртуализации

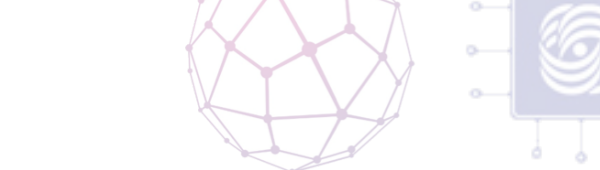

- виртуальные команды переводятся (транслируются) на физические команды основного оборудования.
	- Обычно это происходит динамически.

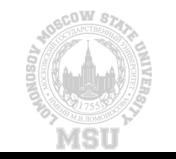

#### Виртуализация и Облачные Вычисления, Лекция по

#### Виртуализация

- Виртуализация относится к разделению ресурсов физической системы (такой как процессов, память, сеть и диск) на несколько виртуальных ресурсов.
- Ключевые облачные технологии позволяют объединять разные типы ресурсов в пулы.
- В облаке ресурсы объединяются в пулы для обслуживания нескольких пользова́телей (multi-tenancy).

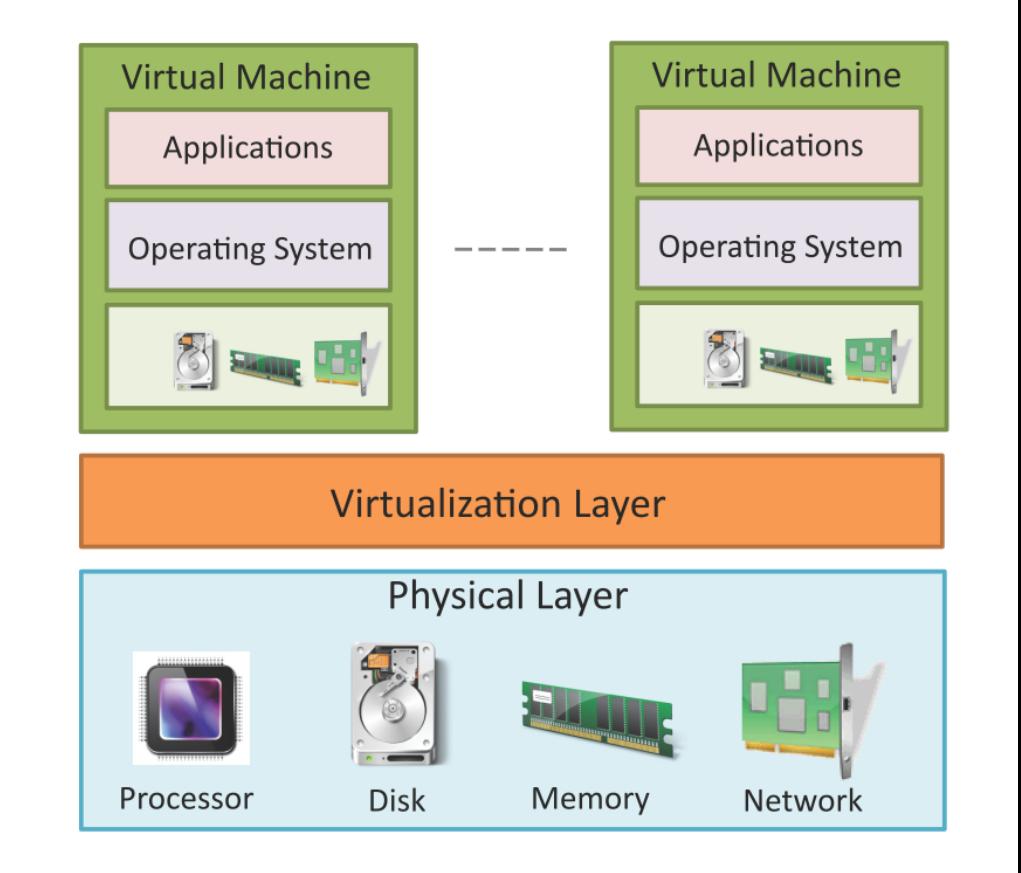

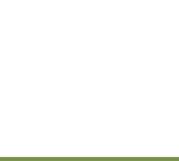

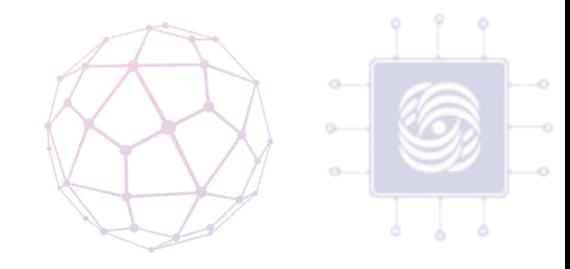

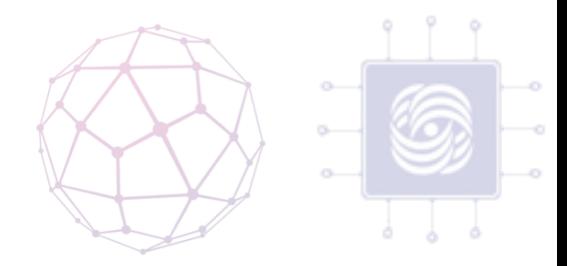

#### Терминология

- Симуляция
- Эмуляция
	- Интерпретация
	- Двоичная трансляция
- Виртуализация
	- Хозяйская система (Host)
	- Гостевая система (Guest)

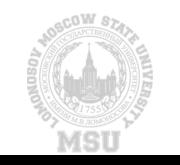

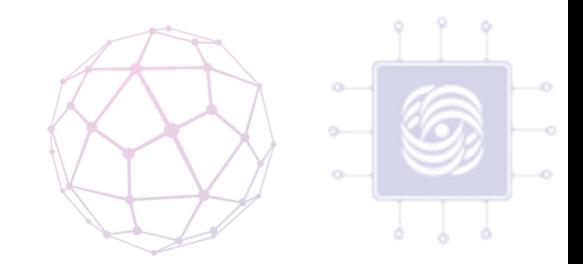

#### Интерпретация на примере ЦП

- Fetch чтение машинного кода из памяти.
- Decode декодирование текущей функции, заключённой в инструкции, а также её аргументов — операндов.
- Execute исполнение функции над аргументами.
- Writeback запись результатов память.
- Advance PC продвижения регистрауказателя инструкций (PC, program counter).

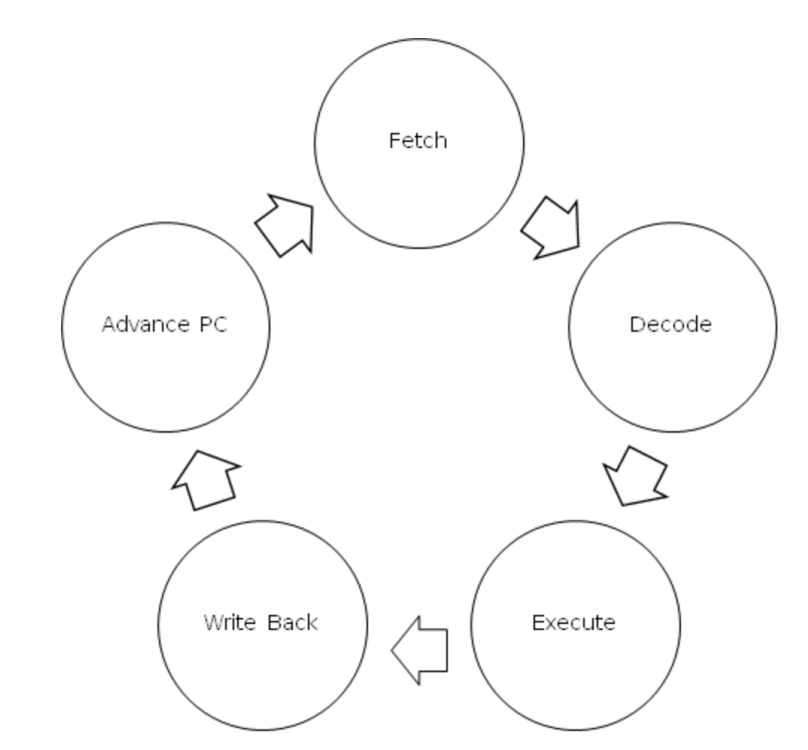

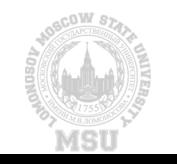

#### Интерпретация

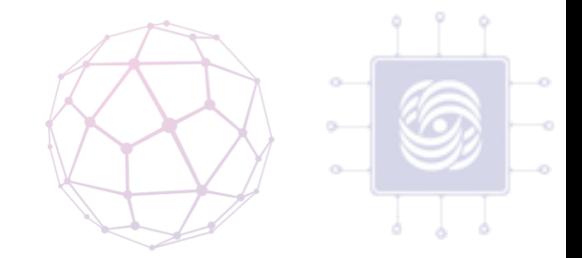

- Практически всегда первый тип модели, создаваемый для новой архитектуры процессора
- Плюсы
	- Простота
- Минусы
	- Низкая скорость работы

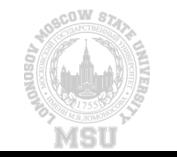

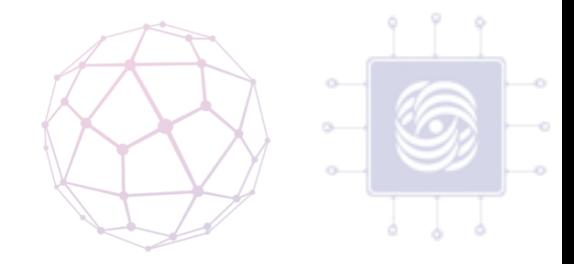

#### Динамическая трансляция

- Повторяемость кода
- Капсулы хозяйского кода
- Блок трансляции

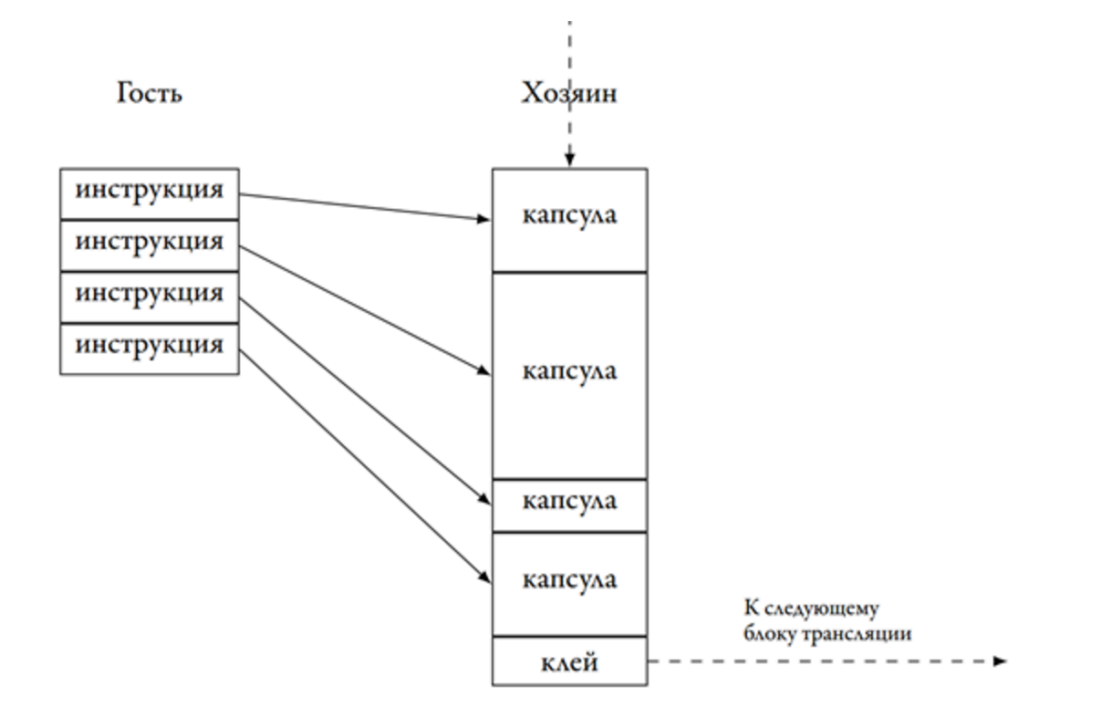

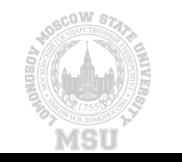

## Проблема динамической трансляции

- Проблема обнаружения кода
	- В оперативной памяти данные (переменные, массивы, константы,<br>строки и т.д.) и код программ хранятся вместе. Двоичная строки и т.д.) и код программ хранятся вместе. Двоичная<br>трансляция блоков данных (рассматриваемых как код!) бесполезна: управление на них никогда не будет передано.
	- В архитектурах, допускающих переменную длину инструкций, очень важен адрес, с которого начинается их декодирование. Сдвиг даже на один байт приводит к полной смене смысла последовательности.
	- Результат декодирования зависит от режима процессора. Например, для архитектуры ARM есть фактически два набора инструкций — полный 32 битный и урезанный 16-битный Thumb, переход между которыми происходит с помощью команды **BX**
- Самомодифицирующийся код
	- Устаревание транслированных блоков
- Ограниченность оптимизаций

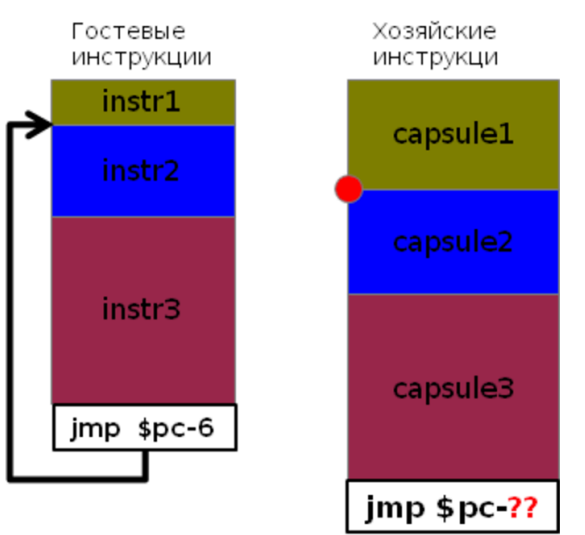

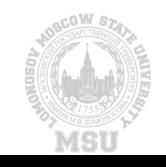

#### Прямое исполнение

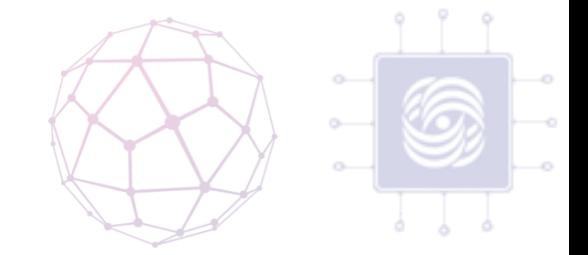

• Архитектуры гостя и хозяина совпадают (или почти совпадают)

#### • Проблемы:

- Доступы к памяти. Адресное пространство гостя занимает лишь часть памяти симулятора. Данные и код симулируемой системы не обязательно будут находиться по тем же адресам, по которым они располагались в реальности.
- Возврат управления. Как можно «заставить» симулируемое приложение отдать управление обратно симулятору?
- Привилегированные инструкции. Симулятор работает в непривилегированном режиме пользовательского приложения, а гостевой код может содержать инструкции системных режимов. Попытка их исполнения приведёт к аварийному завершению симулятора.
- Существуют программы *двоичной инструментации*, позволяющие «незаметно» для гостевого приложения подменять машинный код выбранных инструкций.

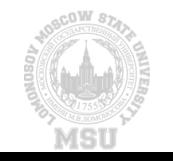

#### Типы виртуализации

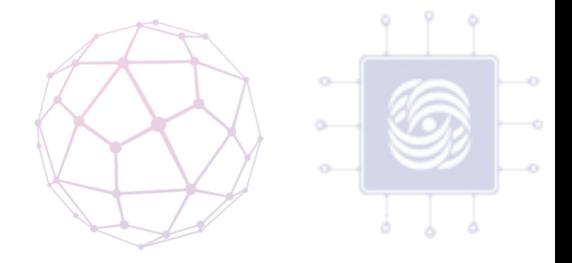

- Полная виртуализация (Динамическая трансляция)
	- При полной виртуализации гостевая операционная системы полностью отделяется от управления инфраструктурой хоста. Гостевая ОС не требует никаких изменений, и не подозревает, что она запущена в виртуальном окружении. Полная виртуализация предоставляет возможность прямого<br>исполнения запросов пользователя, и бинарной трансляции запросов ОС.
- Паравиртуализация
	- В паравиртуализации гостевая ОС модифицируется для коммуникации с гипервизором с целью<br>улучшения производительности и эффективности работы. В ядре гостевой ОС модифицируются невиртуализуемые инструкции на гипервызовы, которые напрямую отправляются в гипервизор.
- Аппаратная виртуализация
	- Аппаратные средства поддержки виртуализации являются опциональным свойством производимого оборудования. Например, средства виртуализации копании Intel (VT-x) и AMD (AMD-V),<br>встраиваемые в соответствующие оборудование. При аппаратной виртуализации определённый<br>набор вызов отлавливается на уровне оборудования и

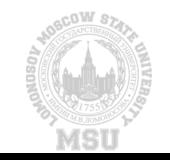

#### Виртуализация и Облачные Вычисления, Лекция по виртуализации 12 година, северно при подводительство на 12 година 12 година 12 година 12 година 12 година 12 г<br>Виртуализации

# Гипервизор

- Виртуализация представляется гипервизором или монитором виртуальных машин (VMM).
- Гипервизор представляет собой виртуальную платформу управления гостевыми операционными системами (ОС).
- Первый тип гипервизоров
	- Нативные гипервизоры, которые запускаются напрямую на оборудовании хоста, контролируют это оборудования, и осуществляют мониторинг гостевые операционные системы.
- Второй тип гипервизоров
	- Гипервизоры, которые запускаются поверх операционной системы хоста и осуществляют мониторинг гостевой операционной системы.

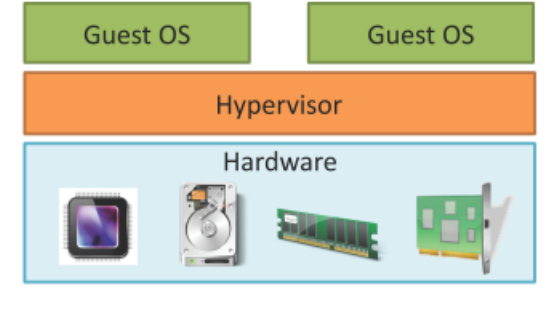

#### Type-1 Hypervisor

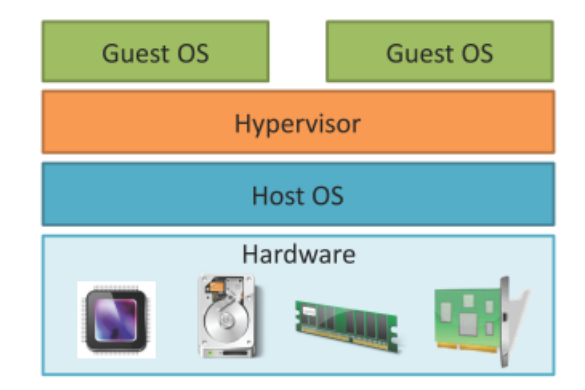

Type-2 Hypervisor

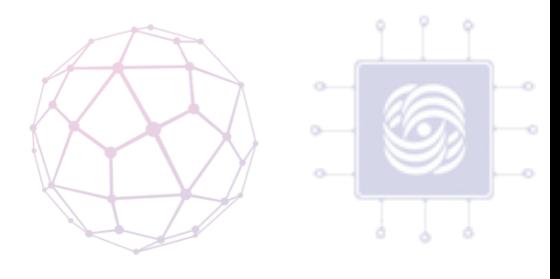

#### Гипервизор Xen

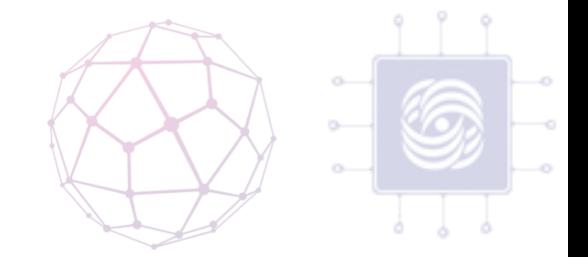

- Гостевой гипервизор разработанный в2003 в Кембриджском университете.
- Использует пять подходов для запуска гостевой ВМ:
	- Full virtualization
	- paravirtualization
	- Full virtualization with paravirtualization drivers
	- Paravirtualization with full virtualization drivers
	- Paravirtualization in a container
- Первый и Второй тип

гипевизора

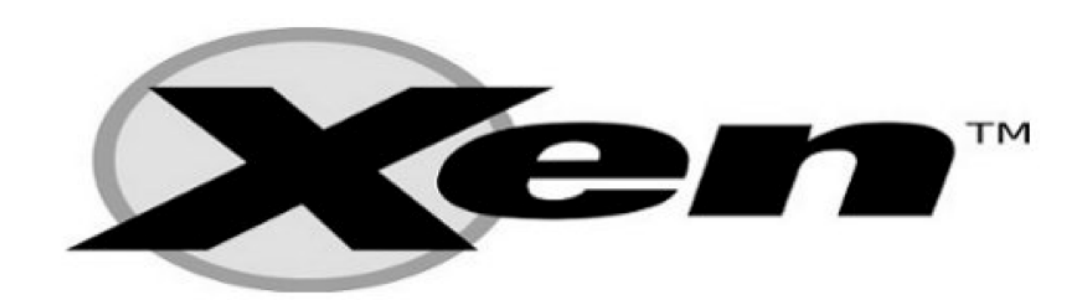

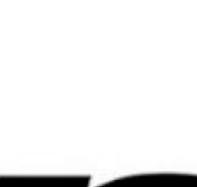

<sup>13</sup> Виртуализация и Облачные Вычисления, Лекция по Виртуализации

## Гипервизор KVM

- KVM ( Kernel-based Virtual Machine)
	- Linux host OS
		- Компонент ядра KVM включен в Linux, начиная с 2.6.20, 2007.
	- Требует аппаратной виртуализации ЦП (Intel VT-x, AMD-V)
	- Использует интерфейс /dev/kvm для:
		- Установки гостевой ВМ
		- Запуска симулятора I/O
		- Запуска симулятора видео дисплея на хосте
	- Второй тип гипервизора
	- KVM может создавать несколько гостевых ВМ
	- запускать не модифицированные Linux or Windows образы.

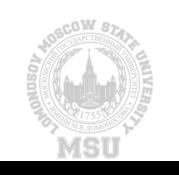

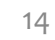

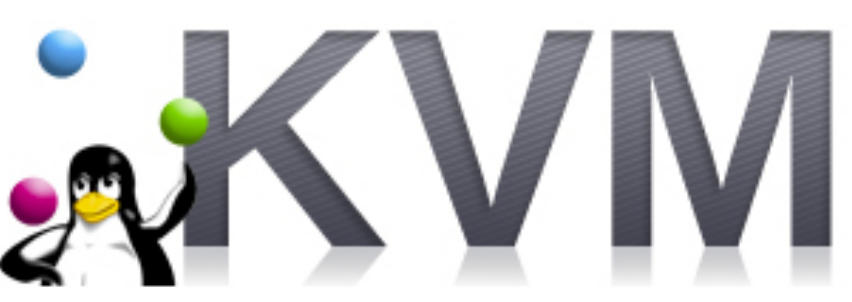

#### Гипервизор VirtualBox

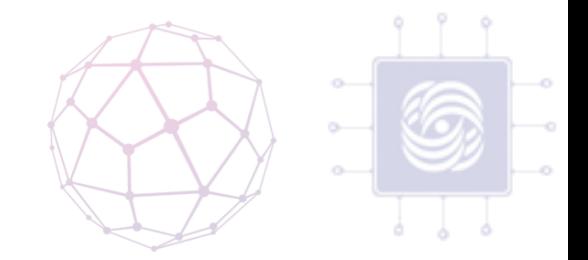

- Oracle VirtualBox, разработан компанией Innoteck в 2007, а после поглощён компанией Sun microsystems.
	- Software и hardware техника виртуализации
		- Paravirtualization и full virtualization
	- ОС хоста: Linux, OSX, Windows
	- Гостевые ОС: Linux, OSX, Windows
- Второй тип гипервизора

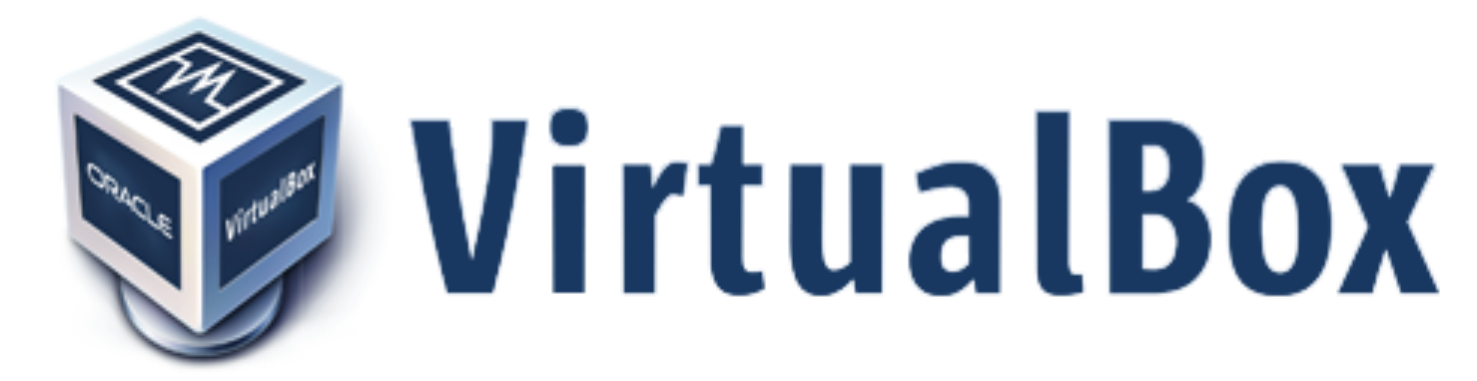

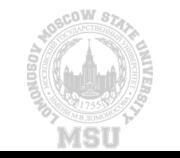

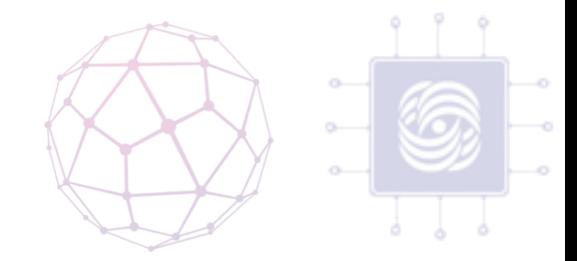

#### Преимущества виртуализации

- Сокращение затрат на приобретение и поддержку оборудования
- Сокращение серверного парка
- Сокращение штата IT-сотрудников
- Простота в обслуживании
- Клонирование и резервирование

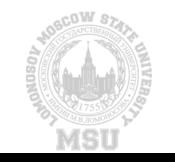

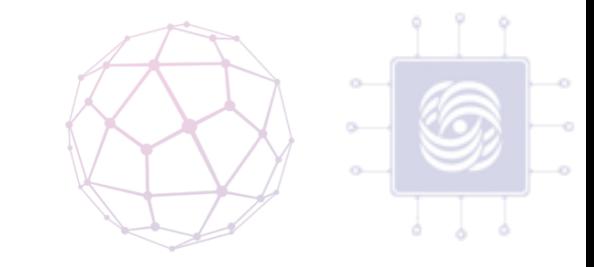

#### Проекты виртуализации для Linux

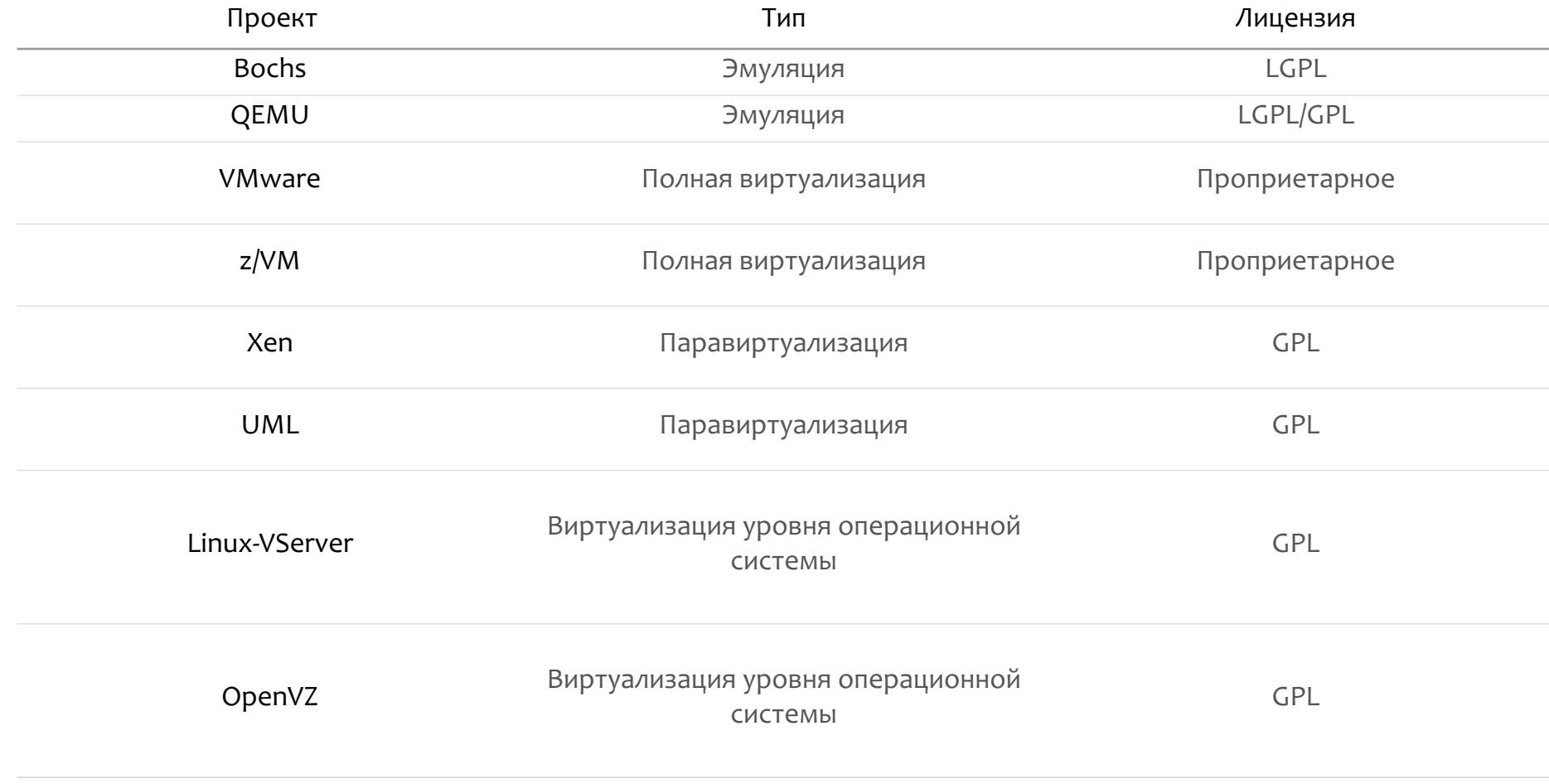

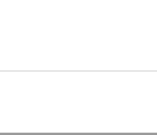

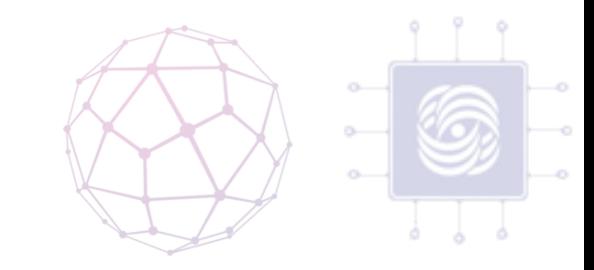

# Linux KVM (Kernel Virtual Machine)

- KVM -- решение для полной виртуализации
- Превращает ядро Linux в гипервизор, используя модуль ядра
- Помимо режима *ядра* и режима *пользователя*, KVM представляет новый *гостевой* режим.

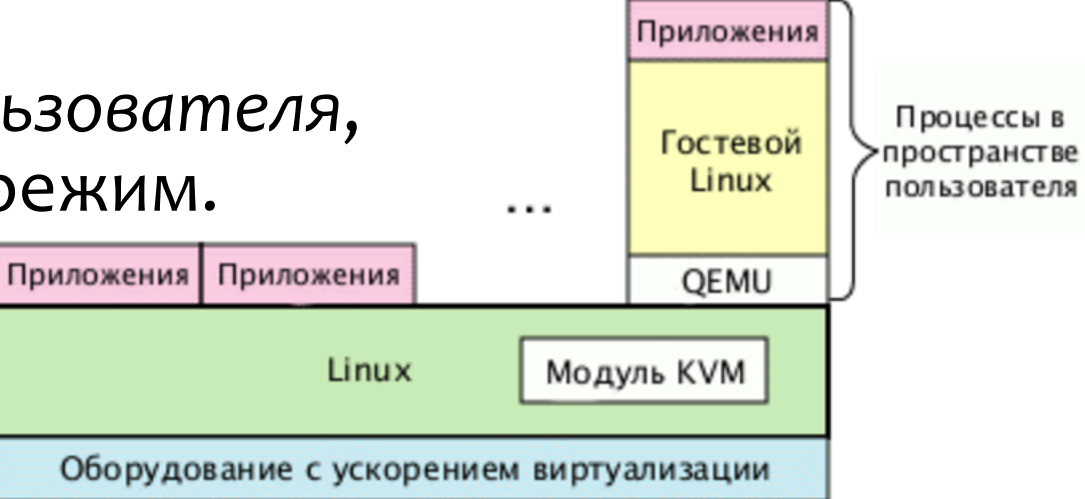

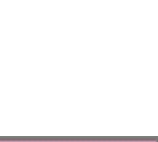

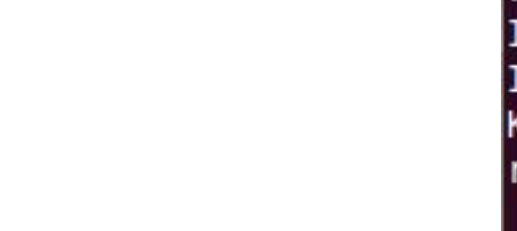

#### Подготовка к установке KVM

#### •  $\frac{1}{2}$  egrep -c '(vmx|svm)' /proc/cpuinfo

roger@roger-laptop: ~ File Edit View Terminal Help roger@roger-laptop:~\$ egrep -c '(vmx|svm)' /proc/cpuinfo roger@roger-laptop:~\$

roger@roger-laptop: ~

File Edit View Terminal Help

roger@roger-laptop:~\$ /usr/bin/kvm-ok INFO: Your CPU supports KVM extensions INFO: /dev/kvm exists KVM acceleration can be used roger@roger-laptop:~\$

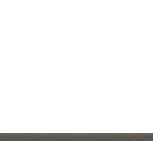

Виртуализация и Облачные Вычисления, Лекция по видение вы телепии, лекции по совмещаться на совмещаться и продажным просто на совмещаться и просто на совмеща<br>Виртуализации

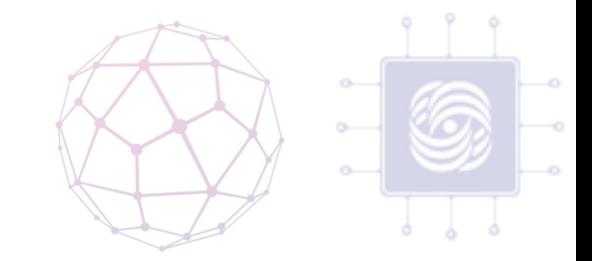

#### Скачивание и установка KVM

• \$ apt-get install qemu-kvm libvirt-bin

- \$apt-get install bridge-utils virt-manager python-virtinst
- (опционально) \$ apt-get install ubuntu-vm-builder

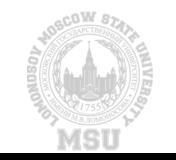

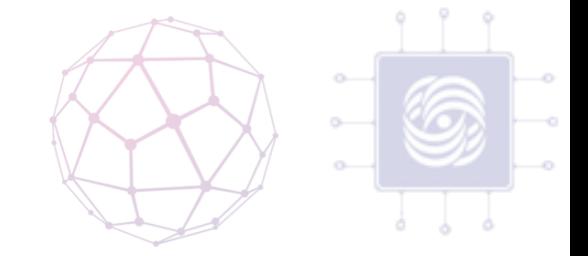

• При первом запуске программы вы увидите две категории, обе не подключенные. Это ссылки на стандартные модули KVM, пока не работающие. Для их использования щелкните правой кнопкой мыши и выберите "connect".

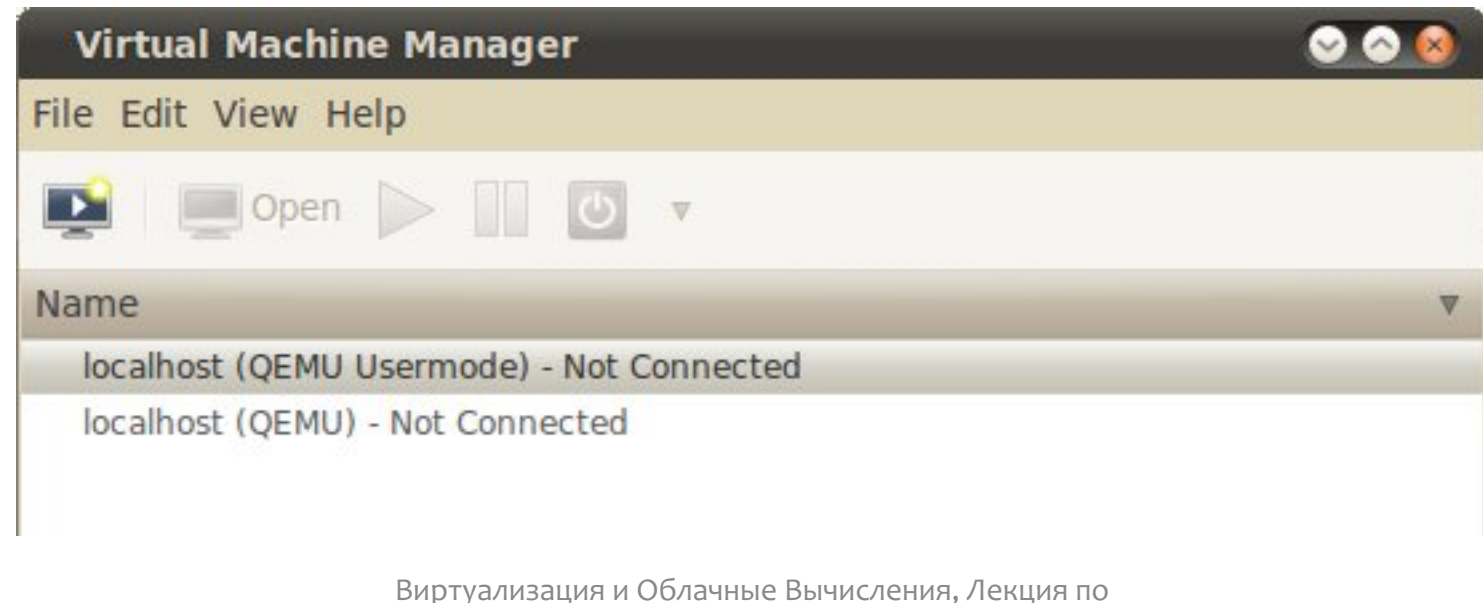

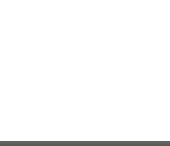

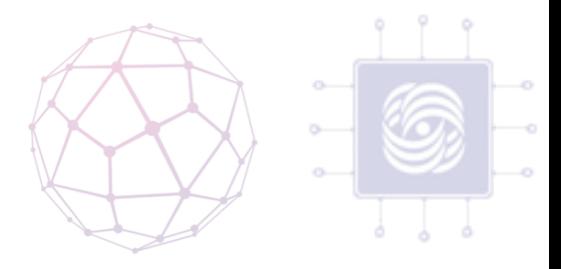

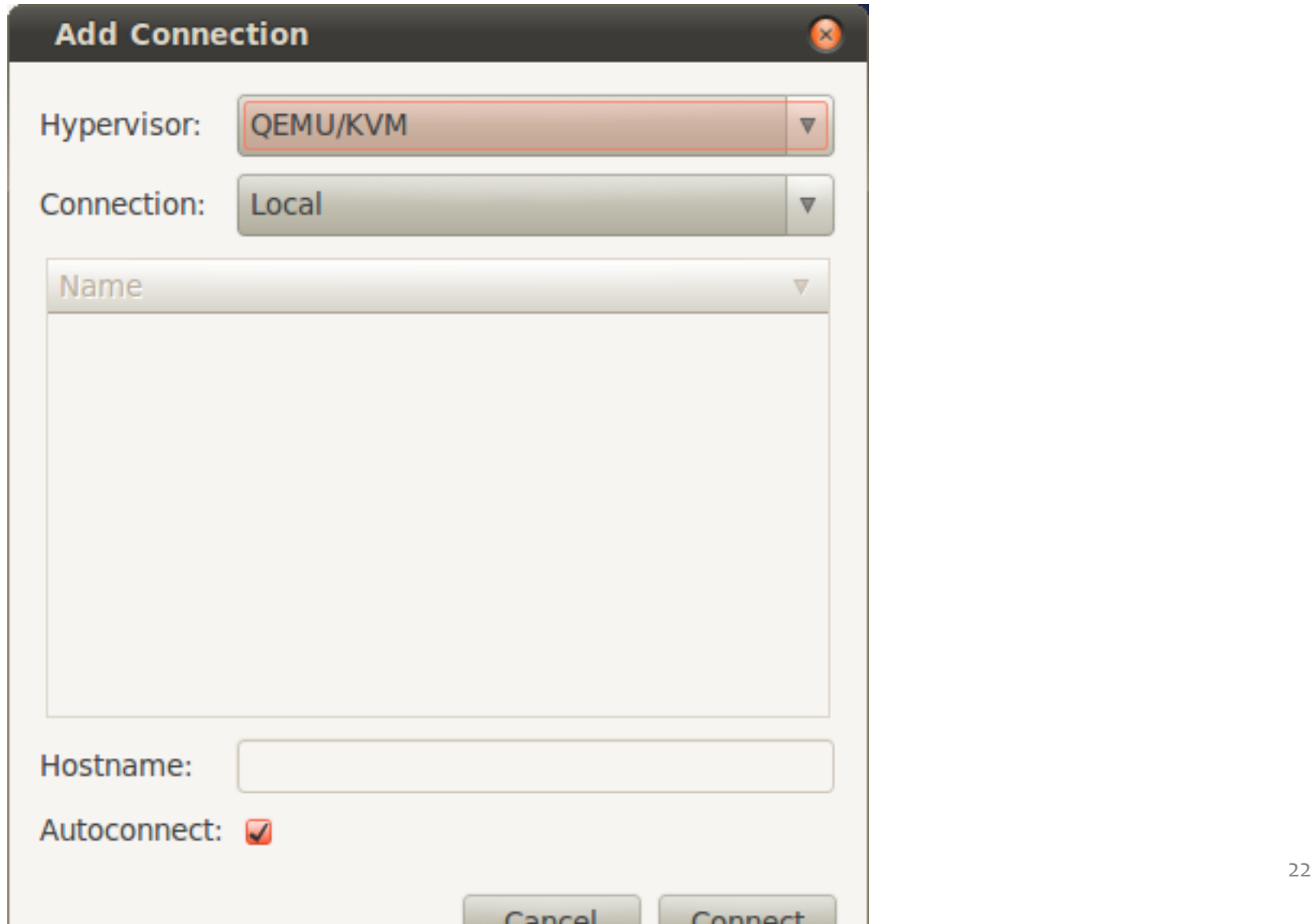

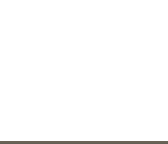

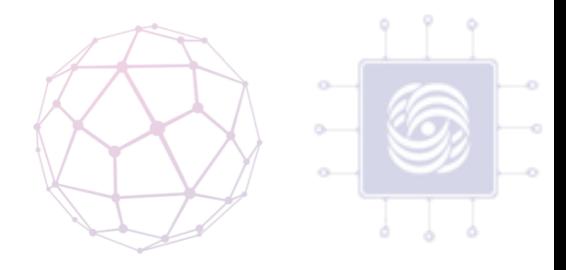

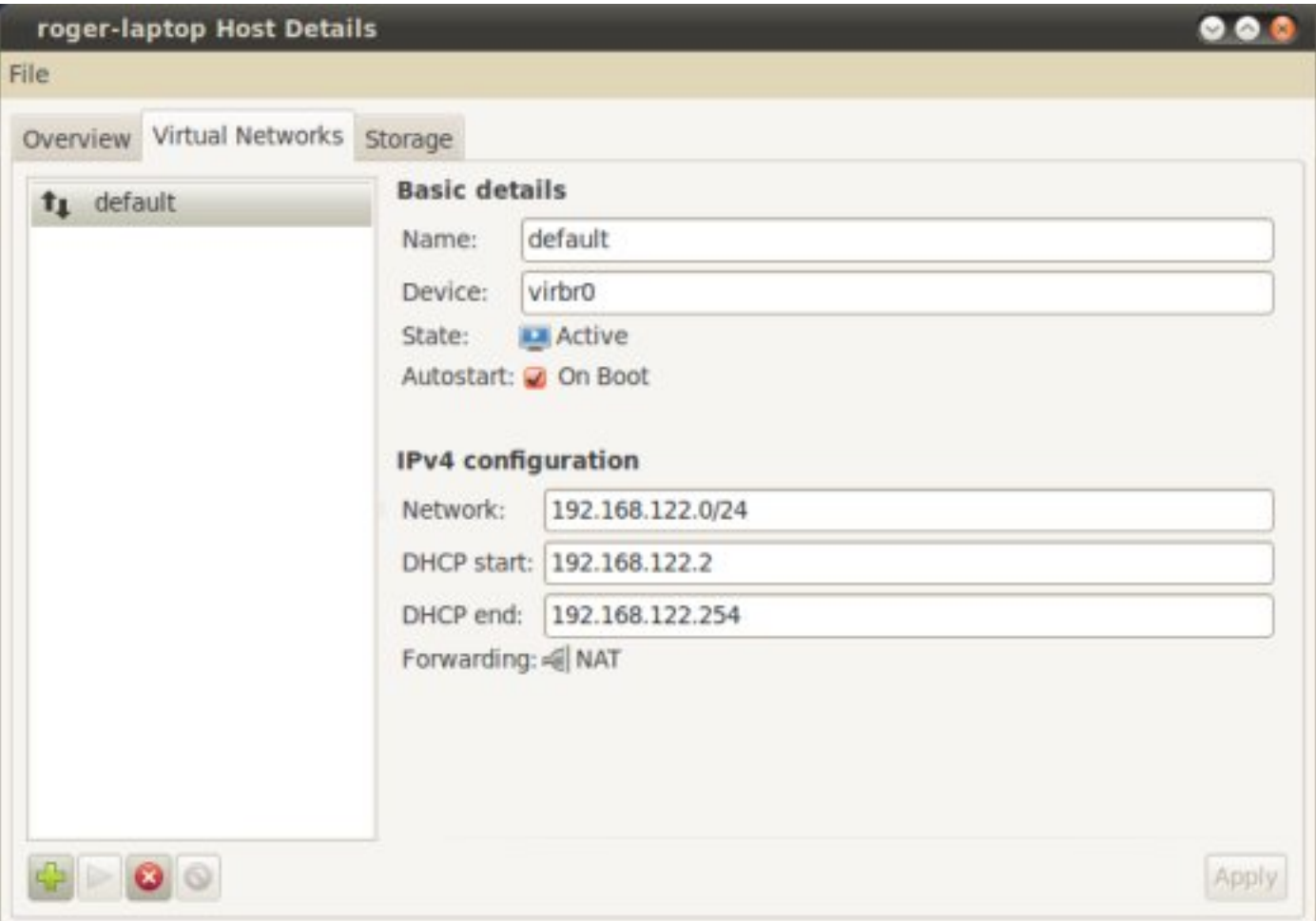

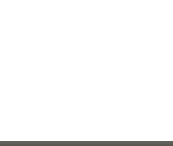

Виртуализация и Облачные Вычисления, Лекция по  $\frac{1}{2}$ Виртуализации 23

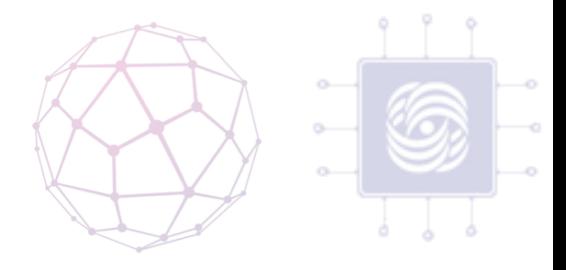

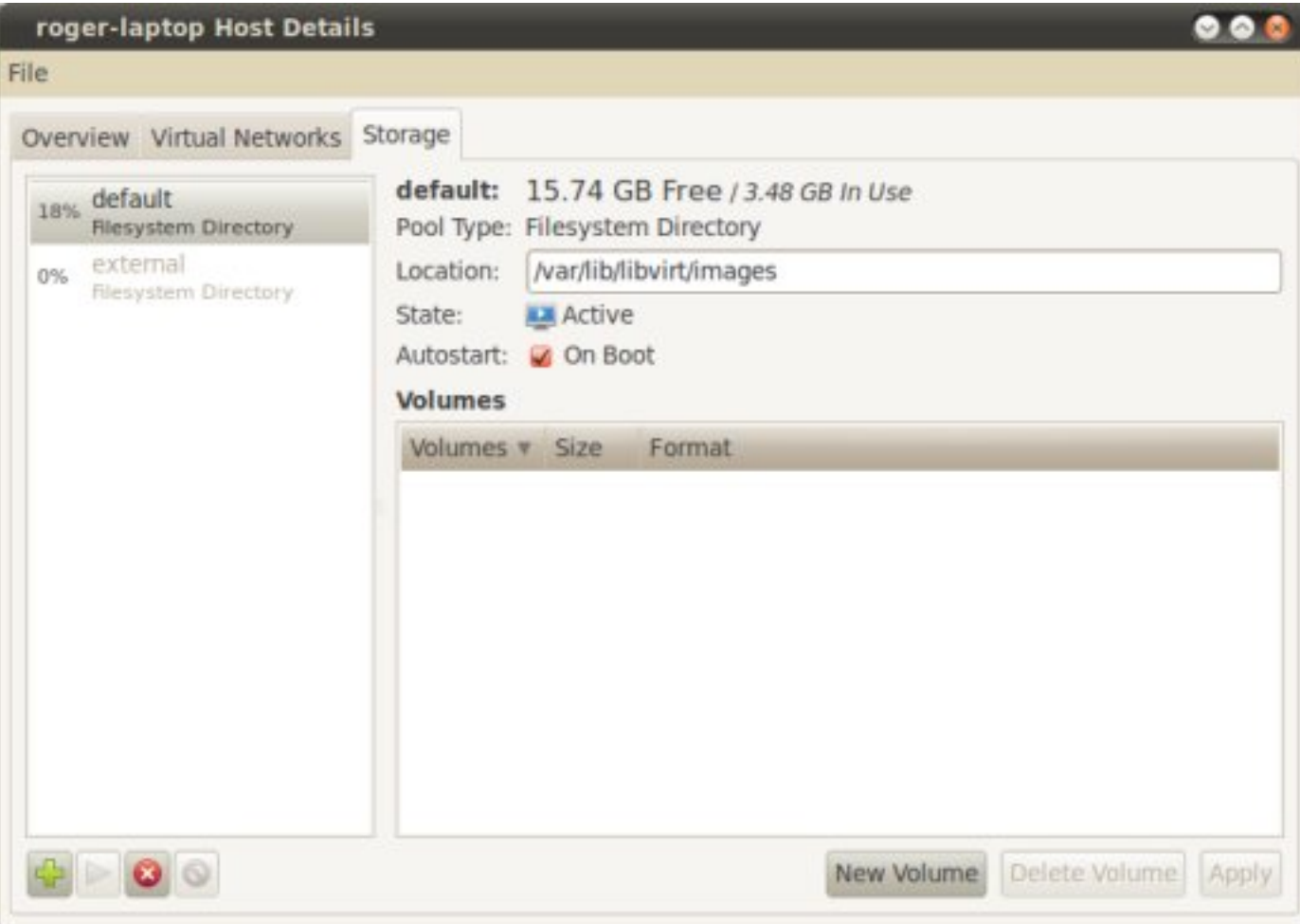

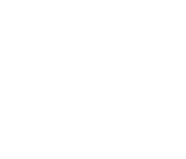

Виртуализация и Облачные Вычисления, Лекция по в достатите вы телевии, декартно 24 декабря 1991 года и 24 декабря 24 декабря 24 декабря 24 декабря 24 декабря 24 декабря 24 декабря 24 декабря 24 декабря 24 декабря 24 декабря 24 декабря 24 декабря 24 декабря 24 декабря

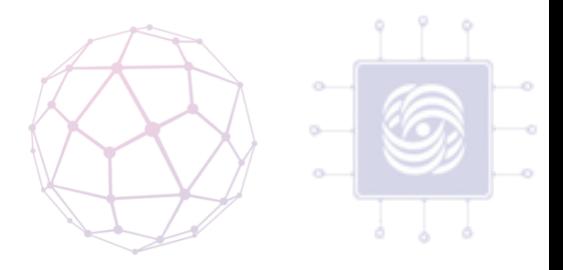

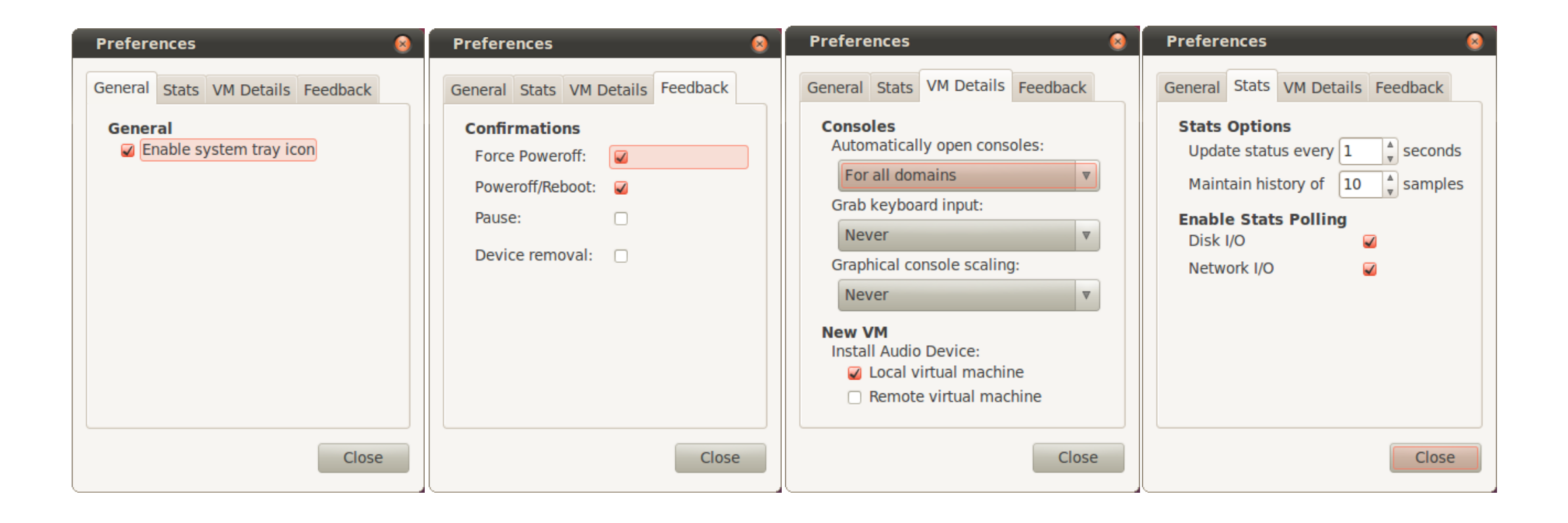

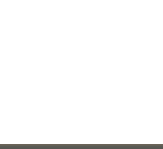

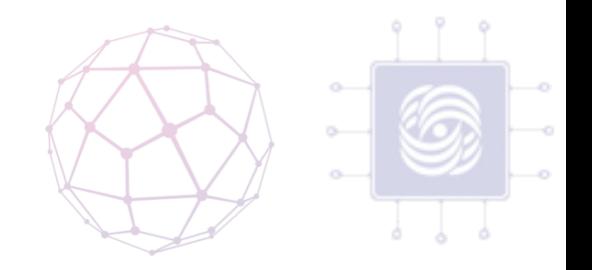

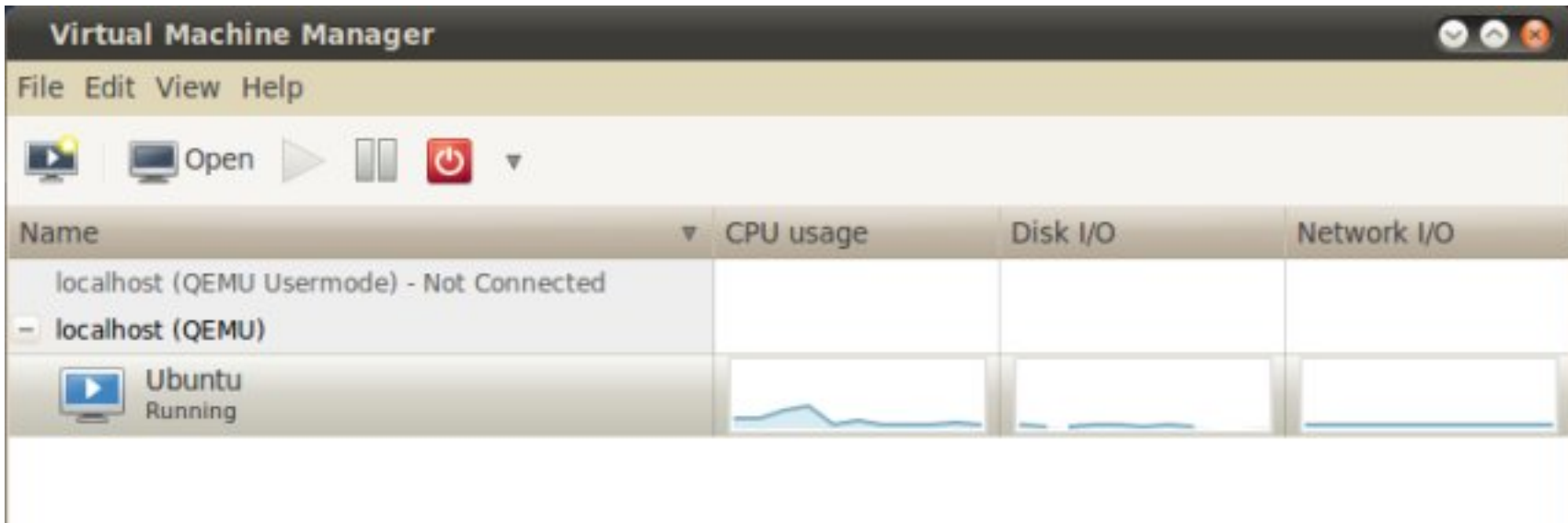

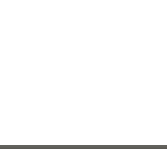

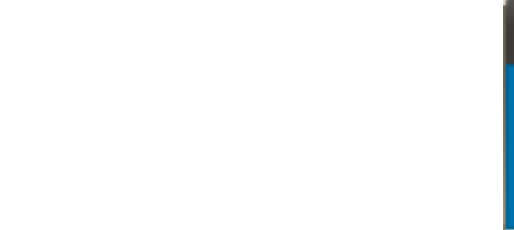

**New VM** 

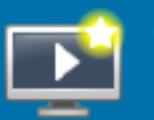

Create a new virtual machine Step 1 of 5

Enter your virtual machine details

Name:

Connection: localhost (QEMU Usermode)

Choose how you would like to install the operating system

- Local install media (ISO image or CDROM)
- Network Install (HTTP, FTP, or NFS)
- ◯ Network Boot (PXE)

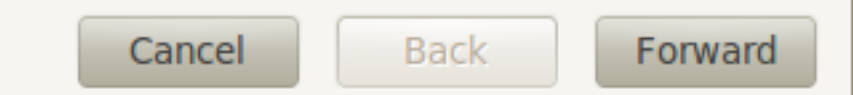

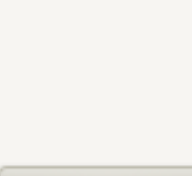

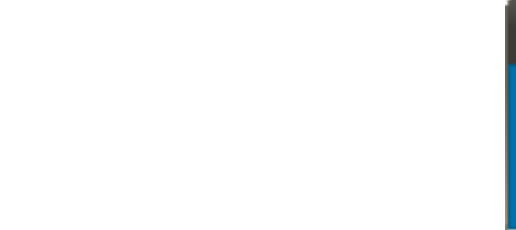

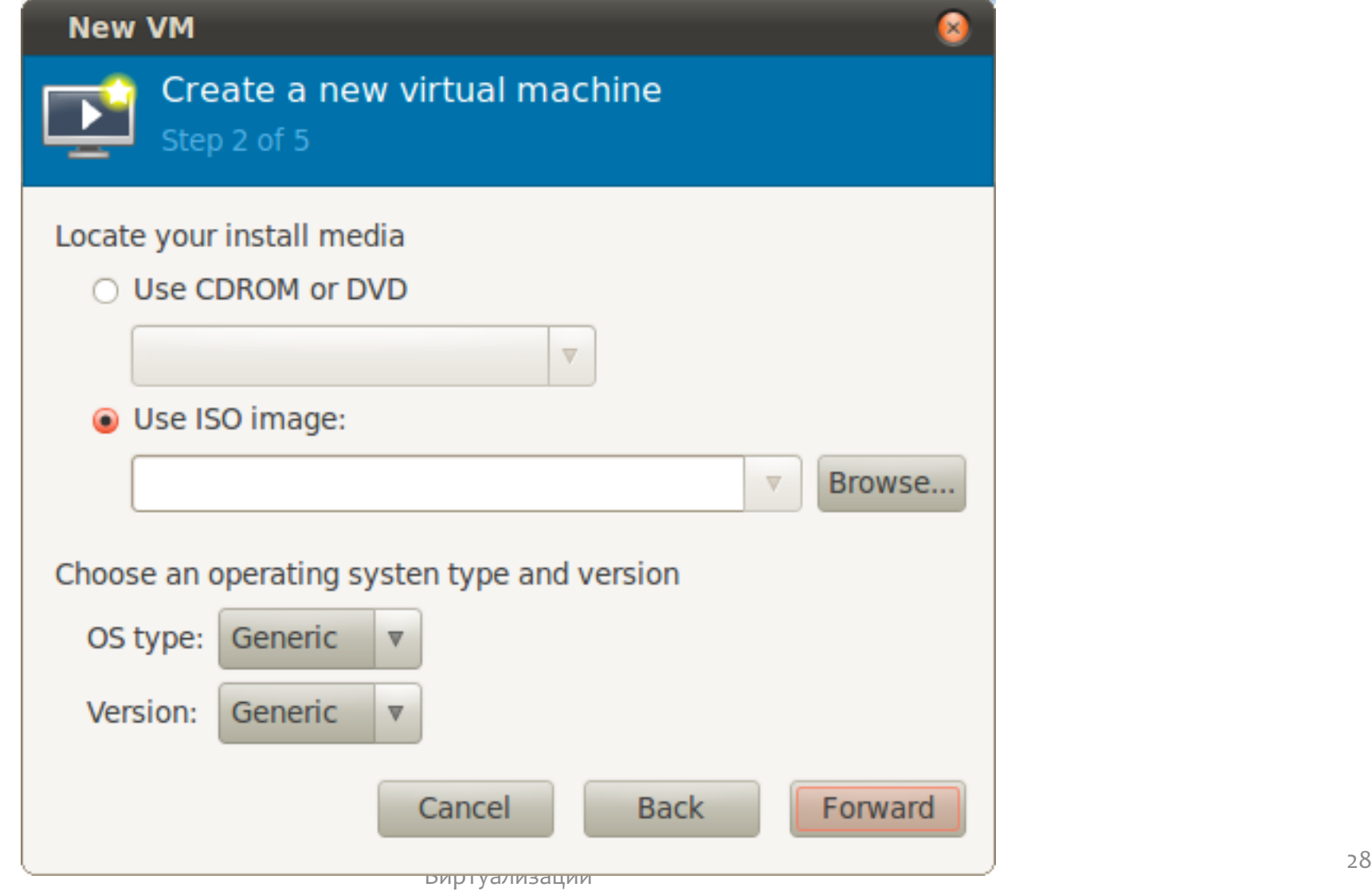

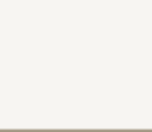

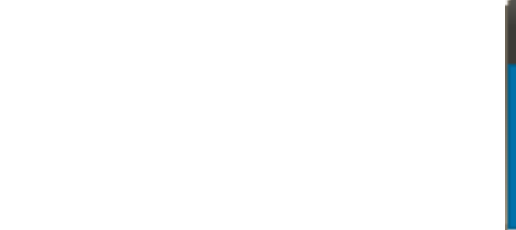

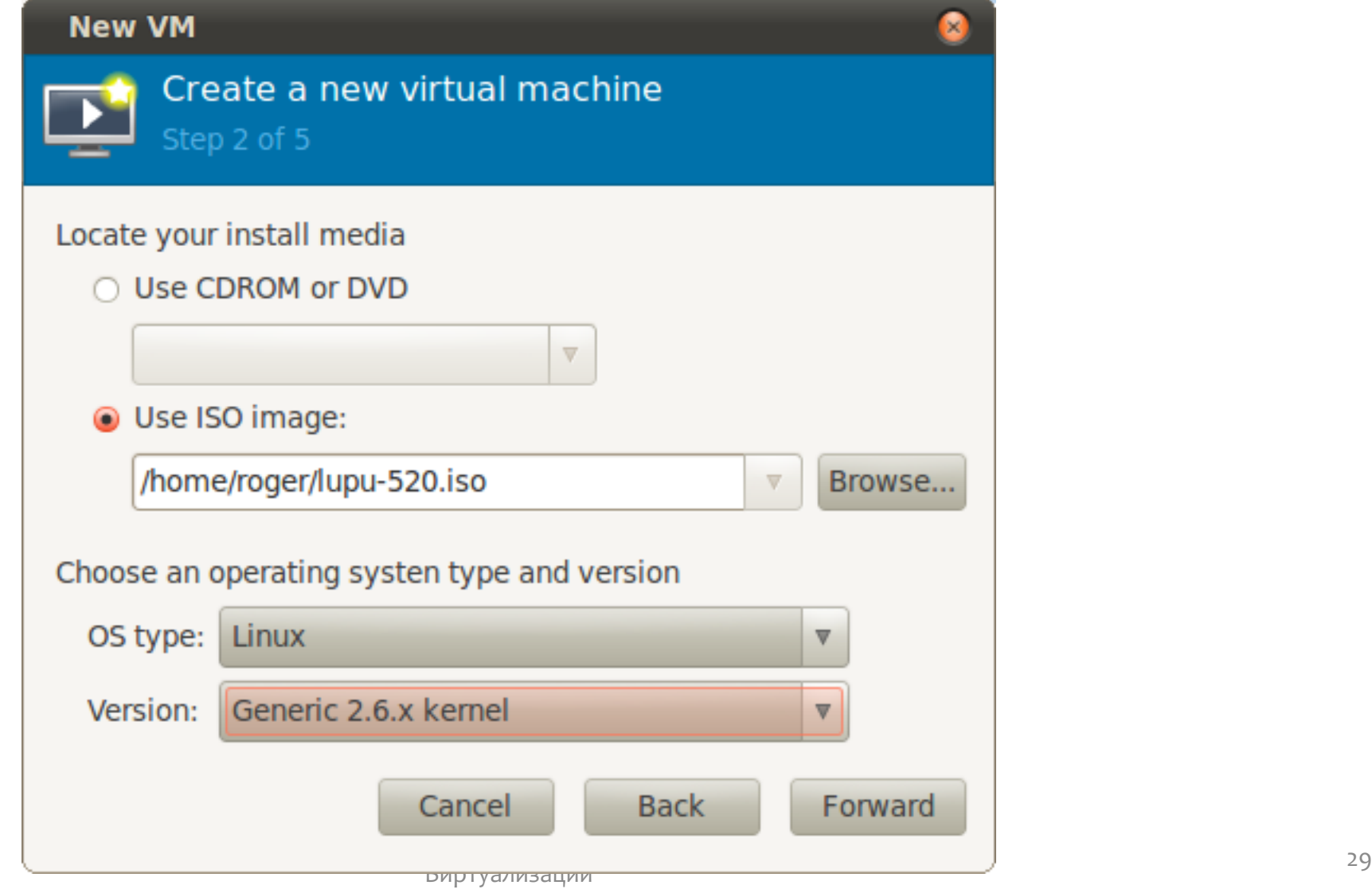

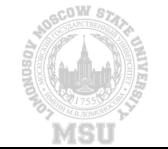

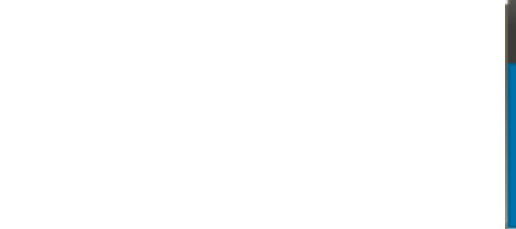

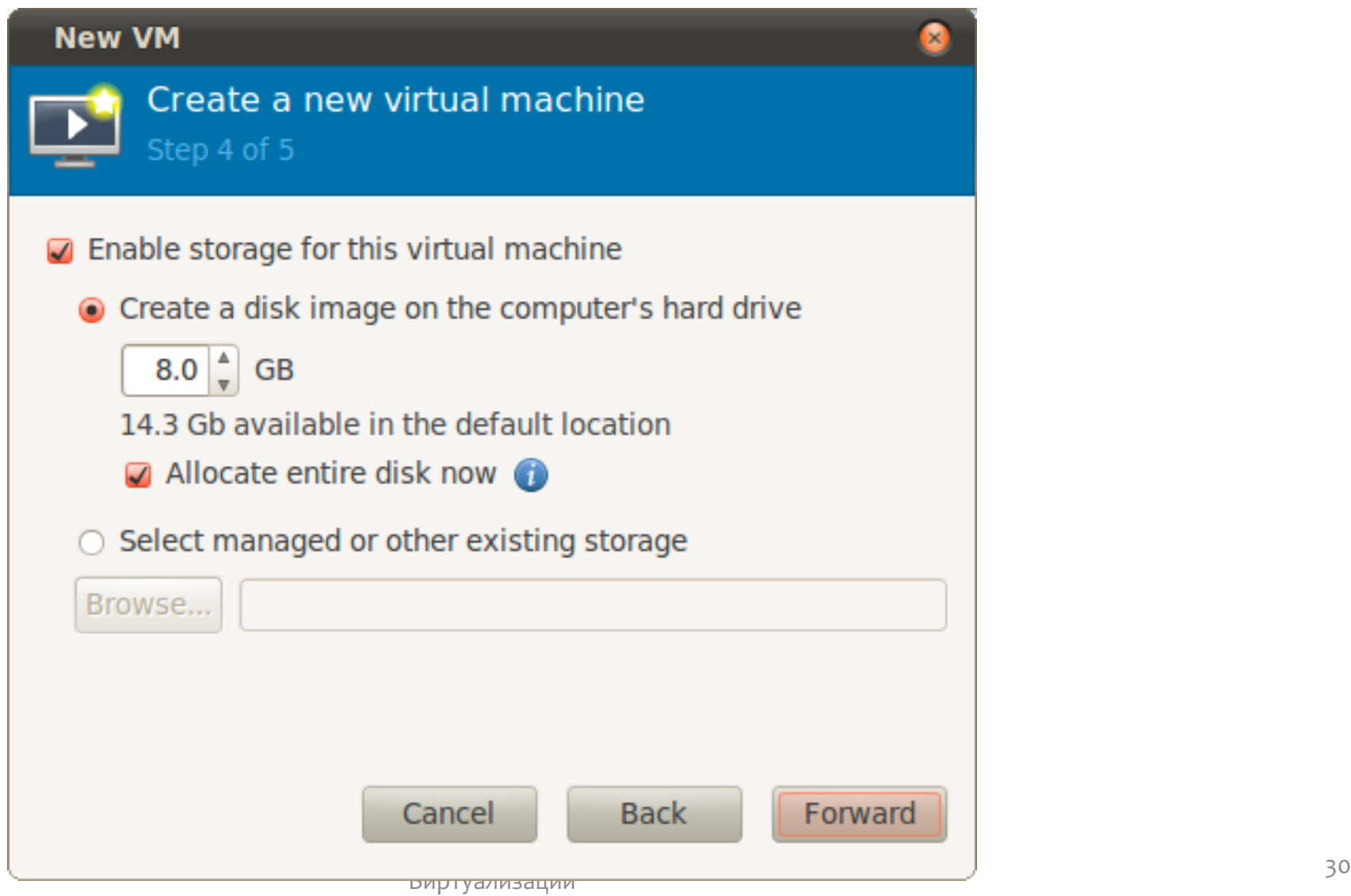

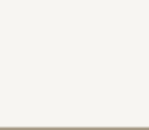

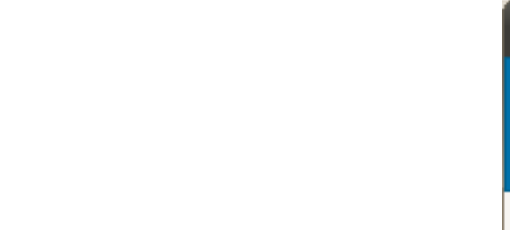

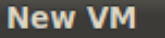

Create a new virtual machine Step 5 of 5

#### Ready to begin installation of Ubuntu

OS: Generic 2.6.25 or later kernel with virtio Install: Local CDROM/ISO Memory: 1024 MB CPU<sub>s</sub>: 2

Storage: 4.0 Gb /home/roger/ubuntu.img

#### $-$  Advanced options

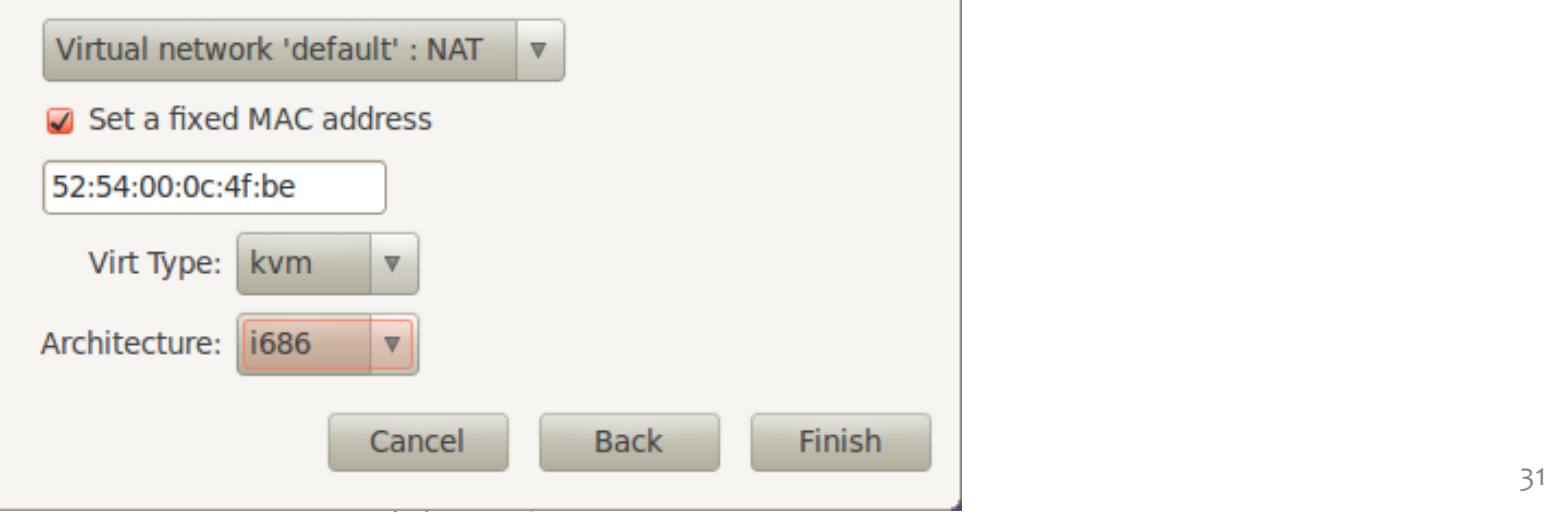

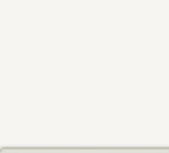

### Клонирование виртуальной машины

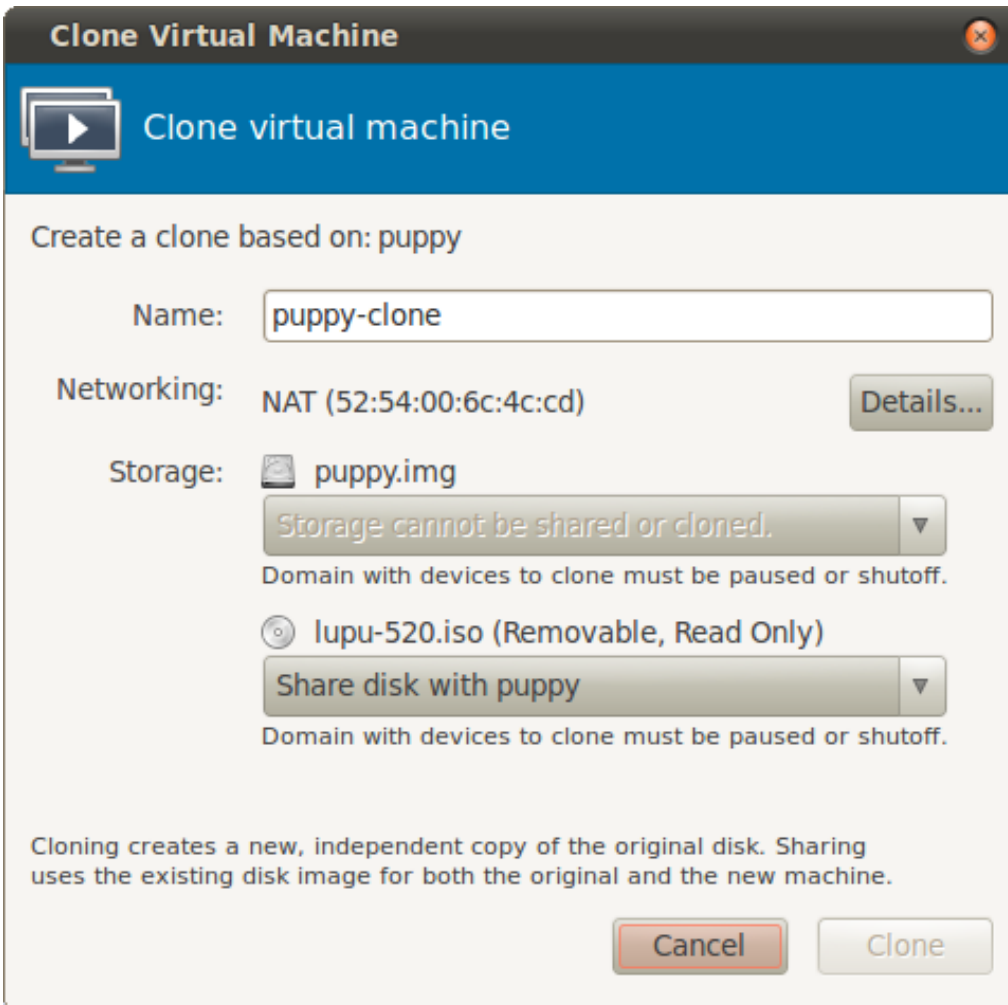

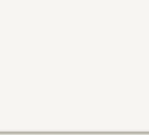

Виртуализация и Облачные Вычисления, Лекция по виртуализации 32 година, северно 32 година 32 година 34 година 34 година 34 година 34 година 34 година 34 годин<br>Виртуализации

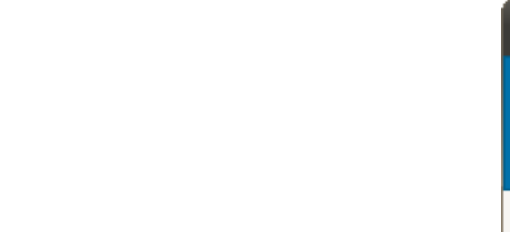

## Миграция виртуальной машины

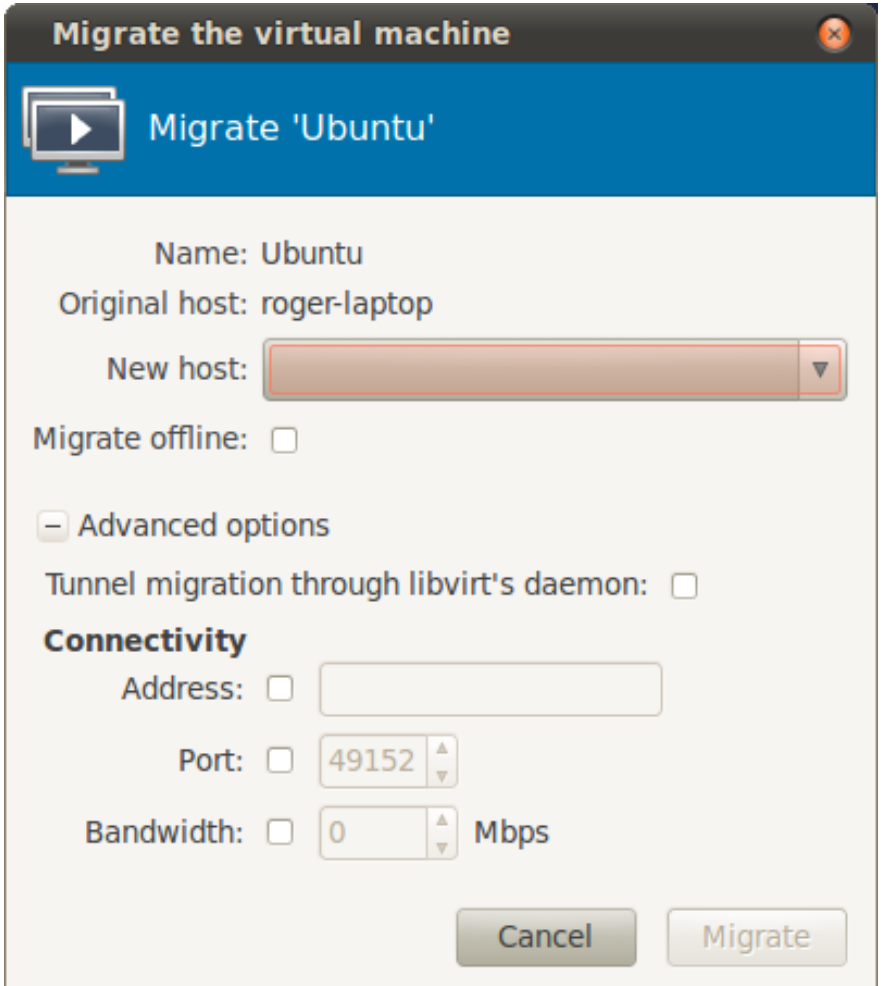

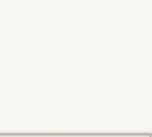

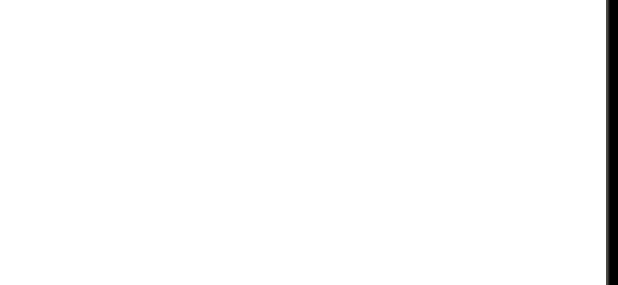

#### Запуск виртуальной машины

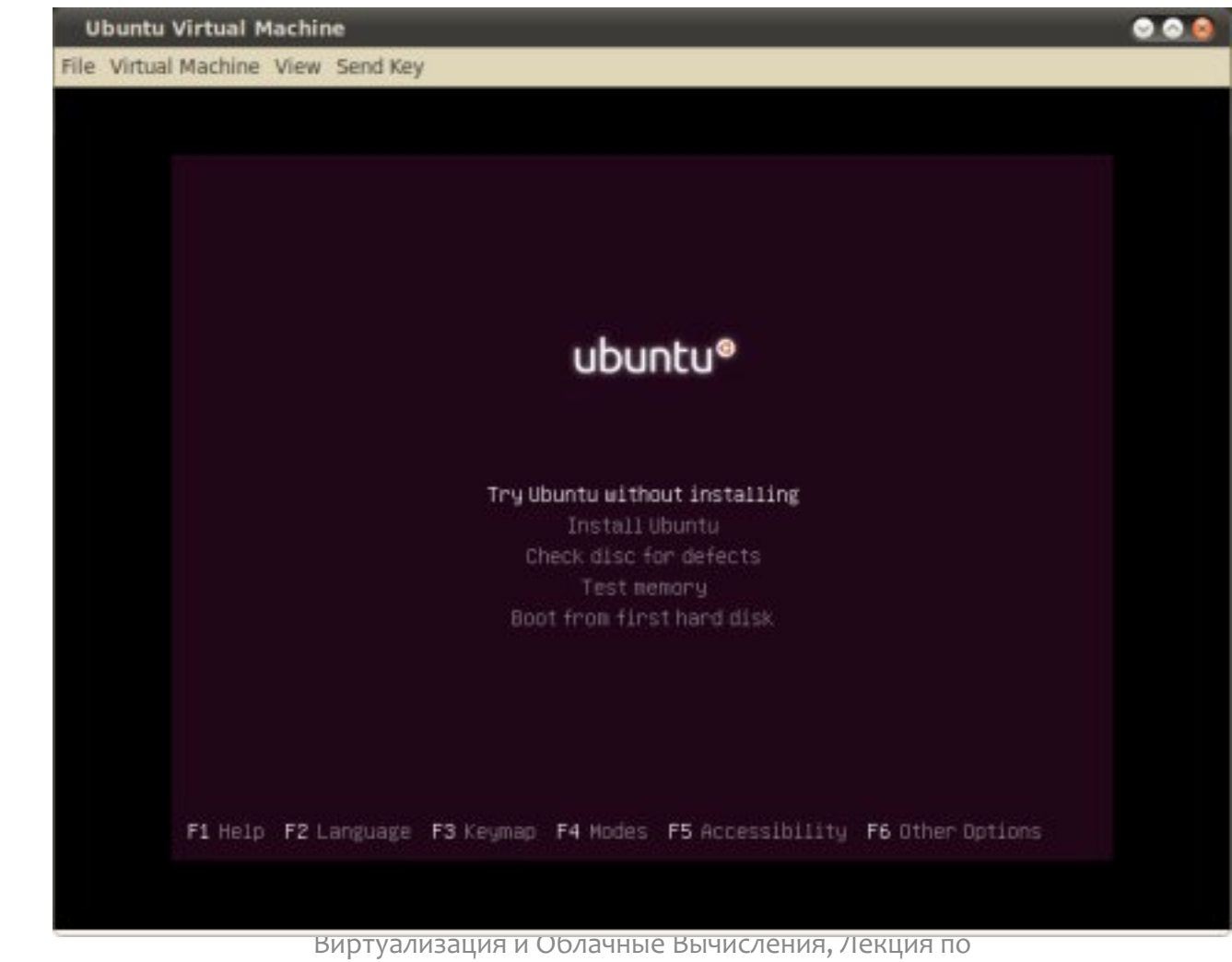

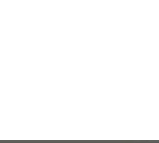

виртуализации 34 година, северно в селото на 1948 година в 1948 година в 1948 година в 1948 година в 1948 годин<br>Виртуализации

# Контейнерная виртуализация (Лекция)

- OS level virtualization method for running isolated Linux systems on a single host/kernel
	- Released in 2008.
	- CPU, Memory, I/O, network limitations and prioritization for each container without the need of a VM hypervisor.
- Focus:
	- Offer distribution and vendor neutral environments for
	- hosting Linux systems.
	- Offer environments similar to VMs hosted by VMMs, but without
	- the overhead of running separate kernels and/or simulating
	- hardware interfaces.

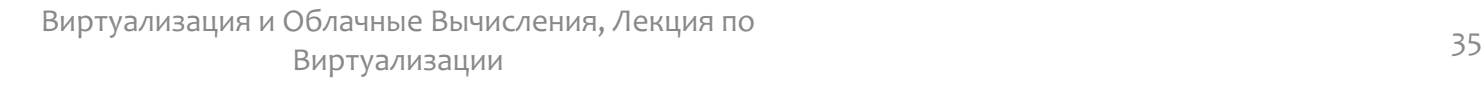

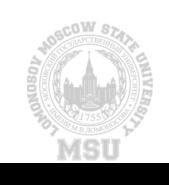